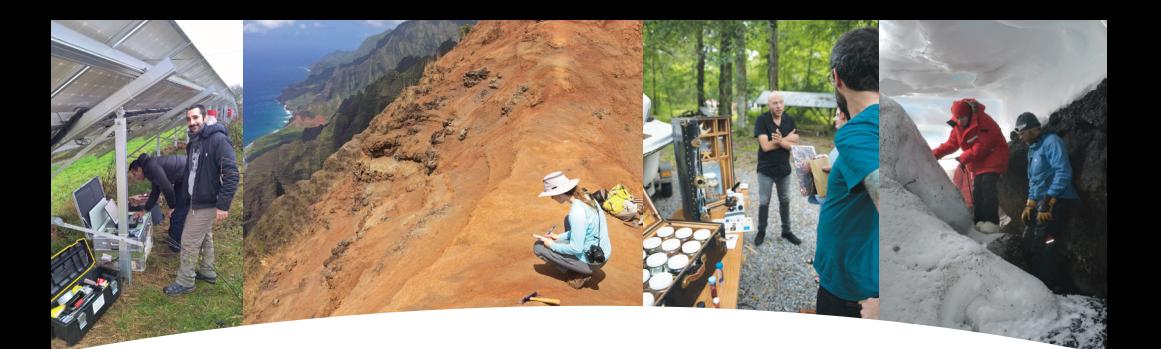

# Share Your Story: **AGU Narratives**

AGU is on the cusp of our 100th anniversary. Through our Centennial, we step into the next era of scientific discoveries prepared to connect, inspire and amplify the voice and contributions of this community for decades—and even centuries—to come.

Centennial gives us the opportunity to celebrate the people behind Earth and space science. AGU Narratives allows us to share our collective history through personal stories, your stories.

# **How to Share Your Story: Join the AGU Narratives Community**

## **1. CREATE**

Go to archive.storycorps.org and create an account.

# **2. JOIN**

Join the AGU Narratives Community with your account.

# **3. DOWNLOAD**

Download the StoryCorps app.

# **4. RECORD**

Interview a friend or record your own story.

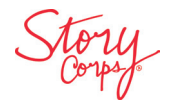

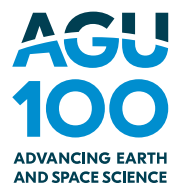

# **Five Steps to Adding Your Story to the AGU Narratives Community**

#### **1. Download the StoryCorps App**

Download the StoryCorps App to your mobile device and create a free account. This account will be used to prepare, record, save, and share your interviews.

#### **2. Prep**

To record an interview, all you'll need is some prep time and a quiet place. You can choose your interview questions from question lists provided in the AGU Narratives community or write your own.

#### **3. Have a Conversation**

Follow the prompts in the app to begin recording and let the conversation flow! Listen closely, and let your chosen questions guide the discussion. Ask follow-up questions.

#### **4. Enter Photo, Title, and Keywords**

After the interview, you'll be prompted to take a selfie with your partner, and add a title, description, and keywords to your interview before uploading. Be sure to include the AGU100 keyword!

#### **5. Share and Archive Your Interview**

Share your recording on StoryCorps and have it archived at the Library of Congress.

## **Interview Tips**

- Start every interview with your name, what you do for work, and why you are sharing your story.
- Plan and prep.
- Find a quiet room.
- Ask warms up questions and encourage details.
- Think of it as a conversation.
	- Relax and be yourself.

Find more tips and answers to your questions in the StoryCorps app menu in these sections:

- How It Works
- Helpful Hints
- About StoryCorps

# **Centennial.agu.org**